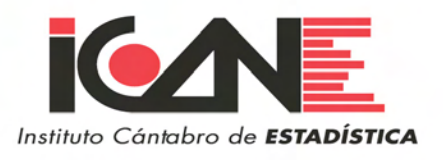

# Estimación indirecta de la renta disponible de los hogares en los municipios de Cantabria Cantabria 2002-2004

### **1. Renta Bruta Disponible de los Hogares (RBDH) de Cantabria**

En esta publicación presentamos una estimación de la Renta Bruta Disponible de los Hogares (RBDH) de los municipios de Cantabria para los años 1996, 2002, 2003 y 2004. La estimaciones de renta se complementan con diferentes indicadores de cómo esa renta se distribuye entre los habitantes de Cantabria. Así, se proporcionan estimaciones de la función de distribución de la renta para municipios mayores de 20.000 habitantes, y de la media, de la mediana y el índice de Gini para cada uno de los municipios de Cantabria. Basándonos en la anterior información, proporcionamos también el porcentaje de individuos en cada municipio de Cantabria que se sitúa por debajo de un umbral de pobreza. Dicho umbral de pobreza ha sido fijado como el 60 % de la mediana de la renta bruta disponible de los hogares per cápita de Cantabria.

Los resultados que se presentan en esta publicación son totalmente novedosos y no se conocen resultados al mismo nivel de desagregación para nuestra comunidad autónoma. De forma más precisa diremos que la macromagnitud Renta Bruta Disponible de los Hogares aparece recogida en las serie de Contabilidad Regional del Instituto Nacional de Estadística (INE), cuentas de renta de los hogares, pero solo a nivel de comunidad autónoma. Es decir, el dato solo se proporciona para Cantabria, y no para cada uno de sus municipios. Con respecto a los apartados de distribución de la renta y pobreza no se conocen resultados equivalentes.

El Instituto Cantabro de Estadística (ICANE), consciente del interés que pueden suscitar los datos que aquí aparecen firmó en junio de 2006 un convenio de investigación con la Universidad de Cantabria titulado "Estimación indirecta de la renta disponible de los hogares en los municipios de Cantabria". El fruto de la colaboración entre el ICANE y la Universidad de Cantabria, a través del equipo investigador dirigido por el profesor D. Antonio de las Heras, aparece, de forma sintética, en esta publicación. Para un desarrollo más detallado ver Heras et al (2008).

En primer lugar, se presentan las estimaciones de renta bruta disponible de los hogares para cada uno de los municipios de Cantabria y para los años 1996, 2002, 2003 y 2004. En segundo lugar aparecen las estimaciones de Renta Bruta Disponible de los Hogares per cápita (RBDH pc) para cada uno de los municipios de Cantabria y para los años antes indicados. Nótese que en todos los casos los valores se proporcionan en términos nominales y no reales. En tercer lugar se presentan las funciones de distribución de la renta para todos los habitantes de Cantabria y para aquellos municipios mayores de 10.000 habitantes. A efectos comparativos, se muestran las funciones de distribución de renta calculadas para los años 1996 y 2003. Finalmente, para cada uno de los municipios de Cantabria y para los años 1996 y 2003 se presentan los valores medios, la mediana y el porcentaje de población de dicho municipio por debajo del umbral de *pobreza*. Una nota de atención en este punto es necesaria. En esta publicación se adopta el enfoque de *pobreza relativa*, tradicionalmente adoptado por EUROSTAT donde se define al individuo pobre como aquel que está excluido del nivel de bienestar del que disfruta el individuo mediano en su territorio. En nuestro caso, el nivel de *pobreza relativa* que hemos fijado consiste en un 60 % de la mediana de la Renta Bruta Disponible de los Hogares de Cantabria.

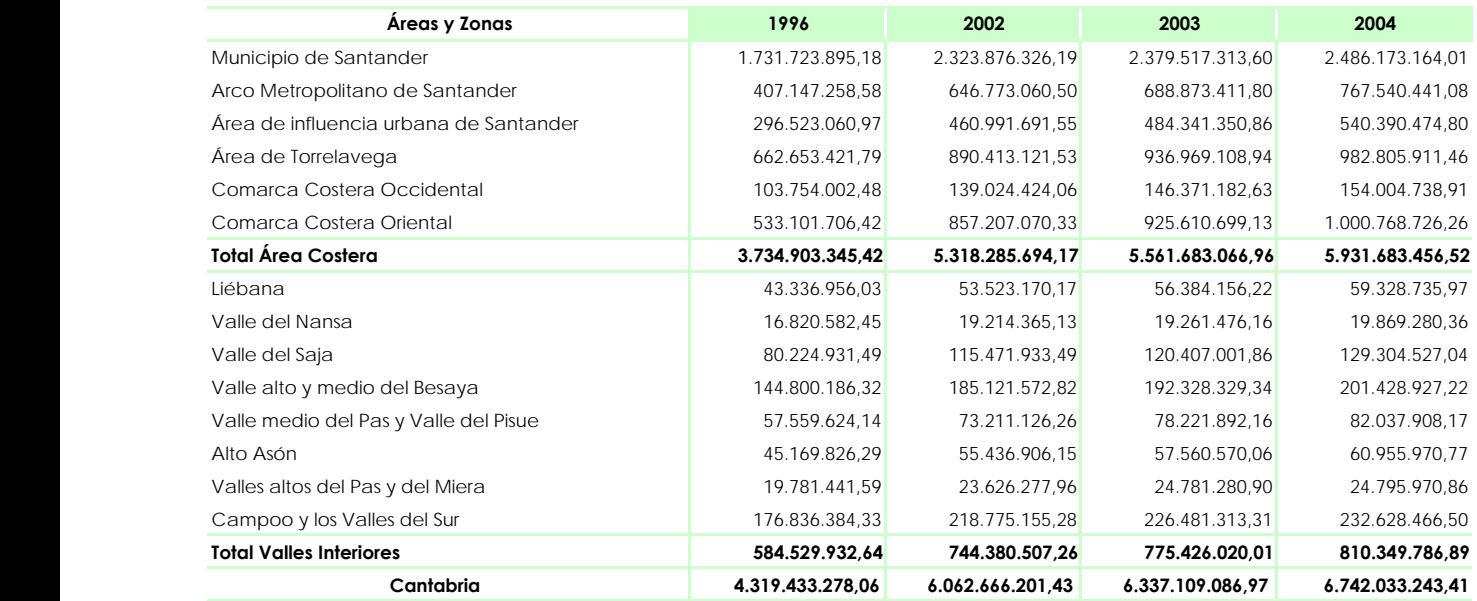

### **Renta Bruta Disponible de los Hogares (RBDH) de Cantabria (euros) por Áreas y Zonas demográficas**

Fuente: Instituto Cántabro de Estadística (ICANE)

# **2. Renta Bruta Disponible de los Hogares (RBDH) de Cantabria por municipios (euros)**

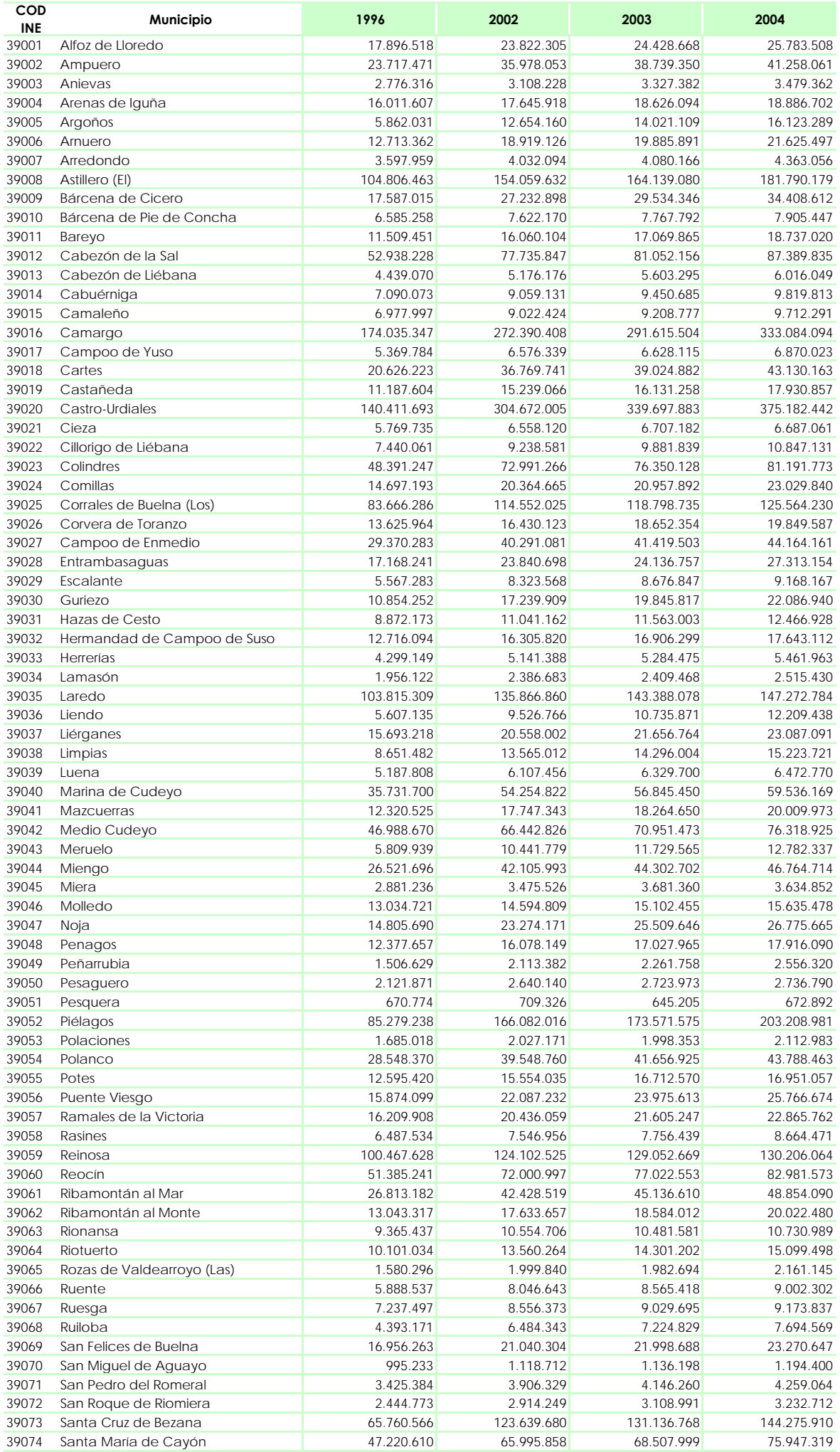

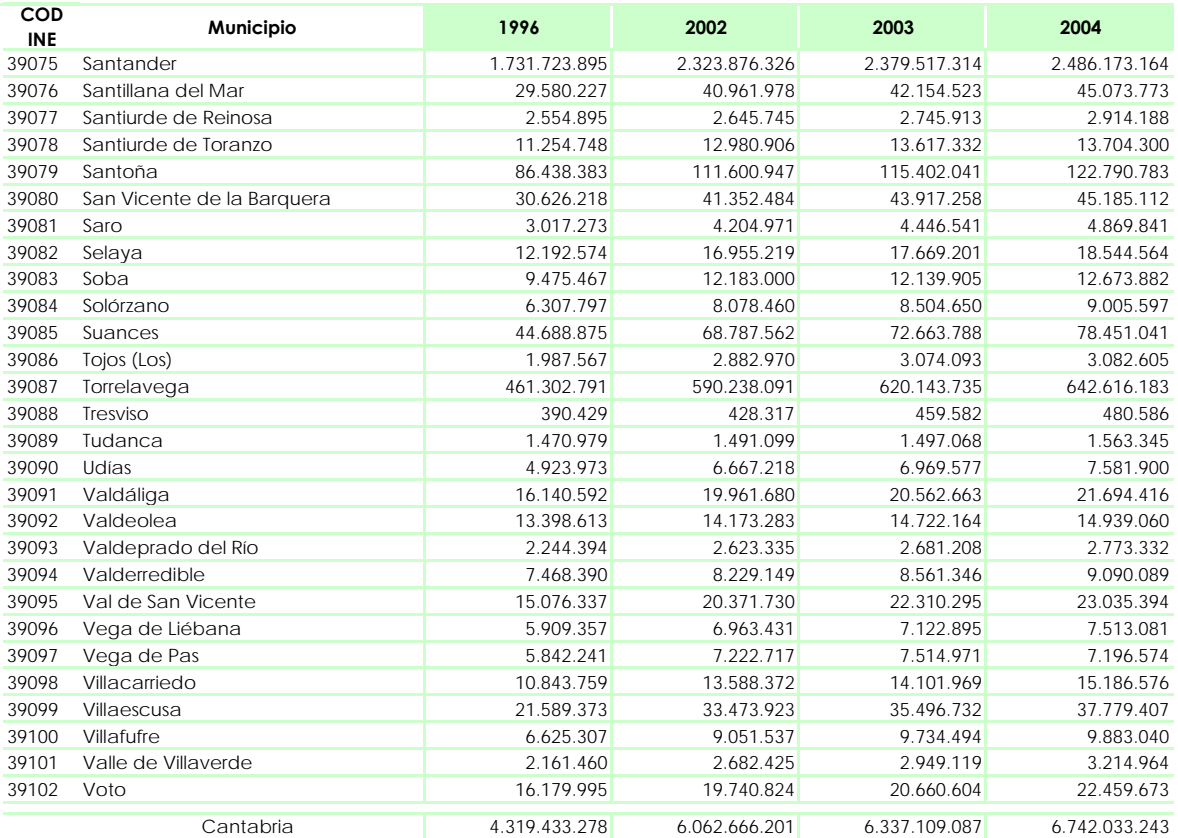

Fuente: Instituto Cántabro de Estadística (ICANE)

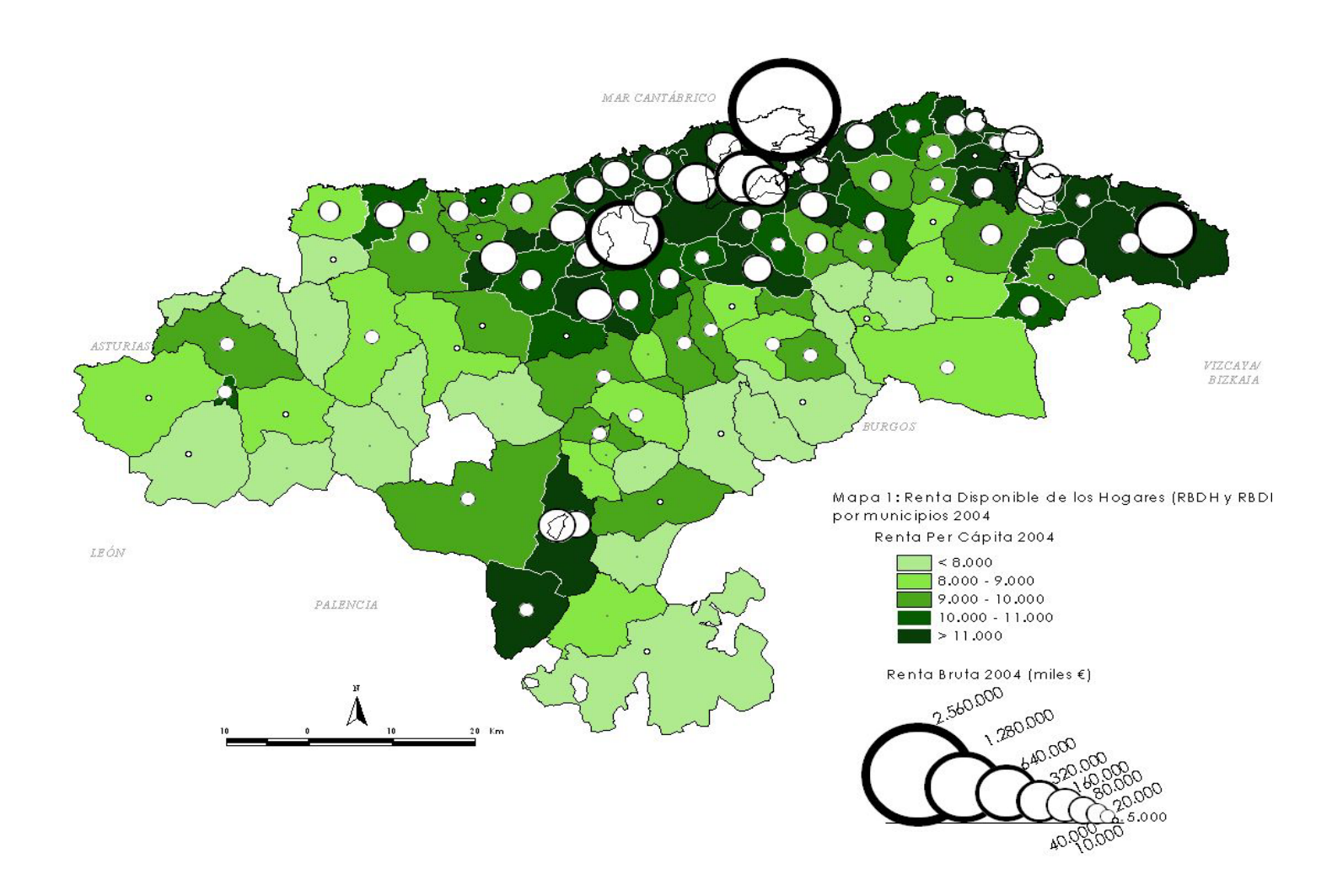

# **3. Renta Bruta Disponible de los Hogares Per Cápita (RBDHpc) de Cantabria por municipios (€)**

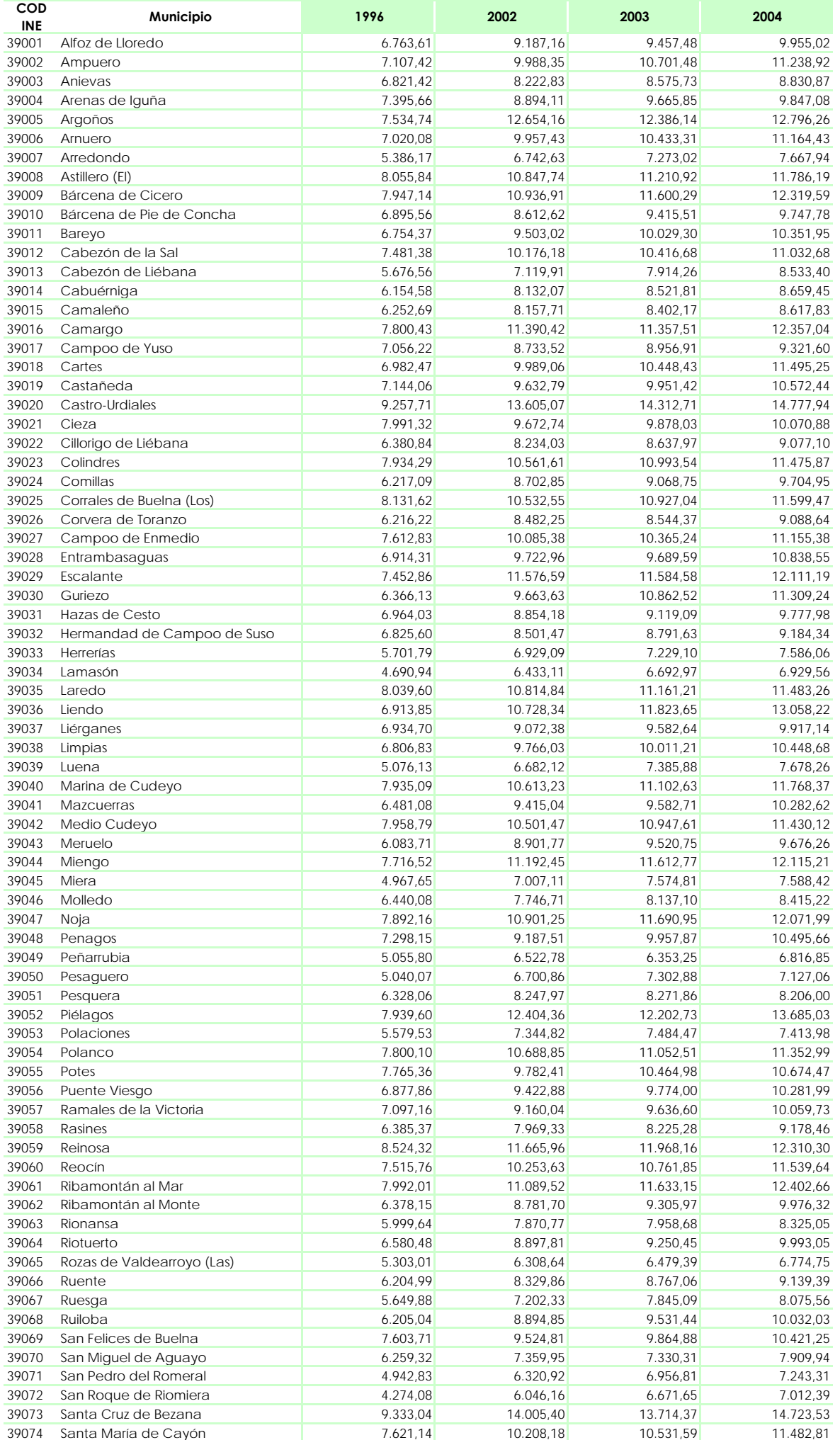

### **4. Funciones de Densidad de Cantabria y Municipios mayores de 20.000 habitantes. 1996 y 2003**

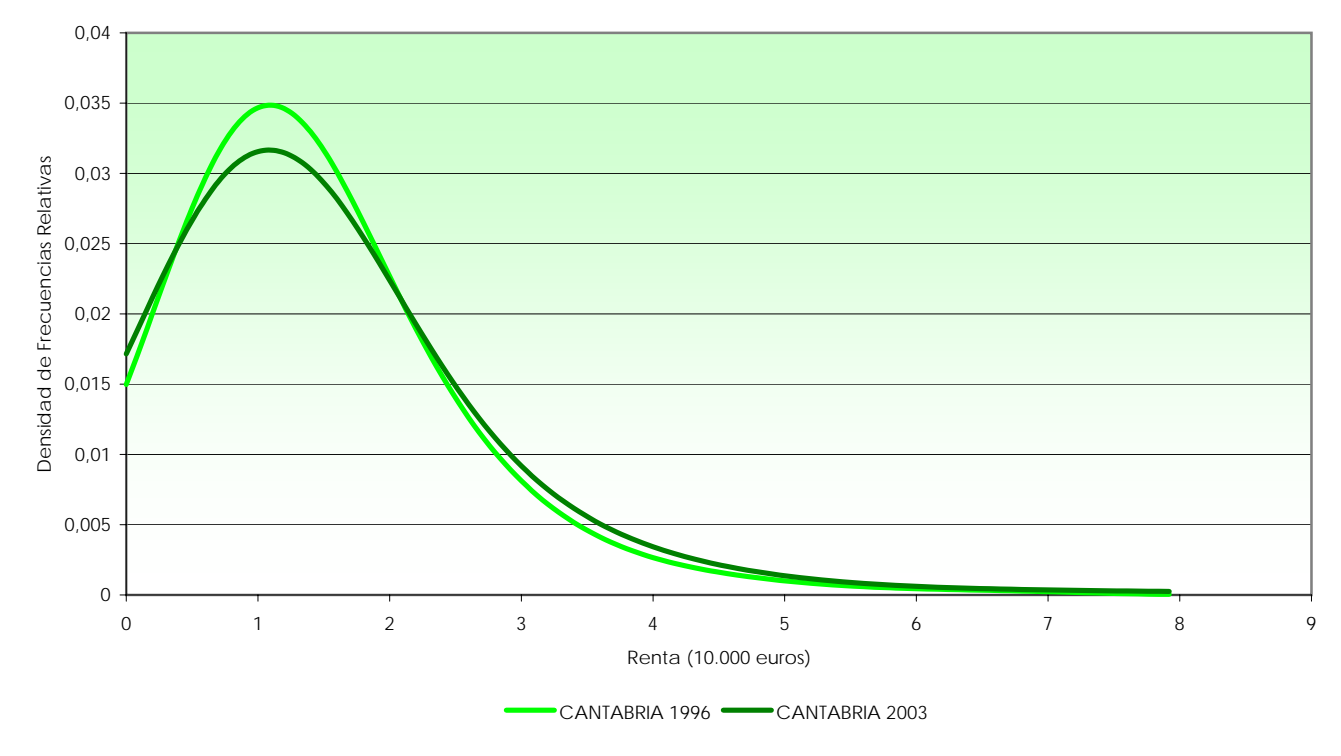

#### **Función de Densidad de Cantabria 1996 y 2003**

Fuente: Instituto Cántabro de Estadística (ICANE)

### **Funciones de Densidad del municipio de Camargo 1996 y 2003**

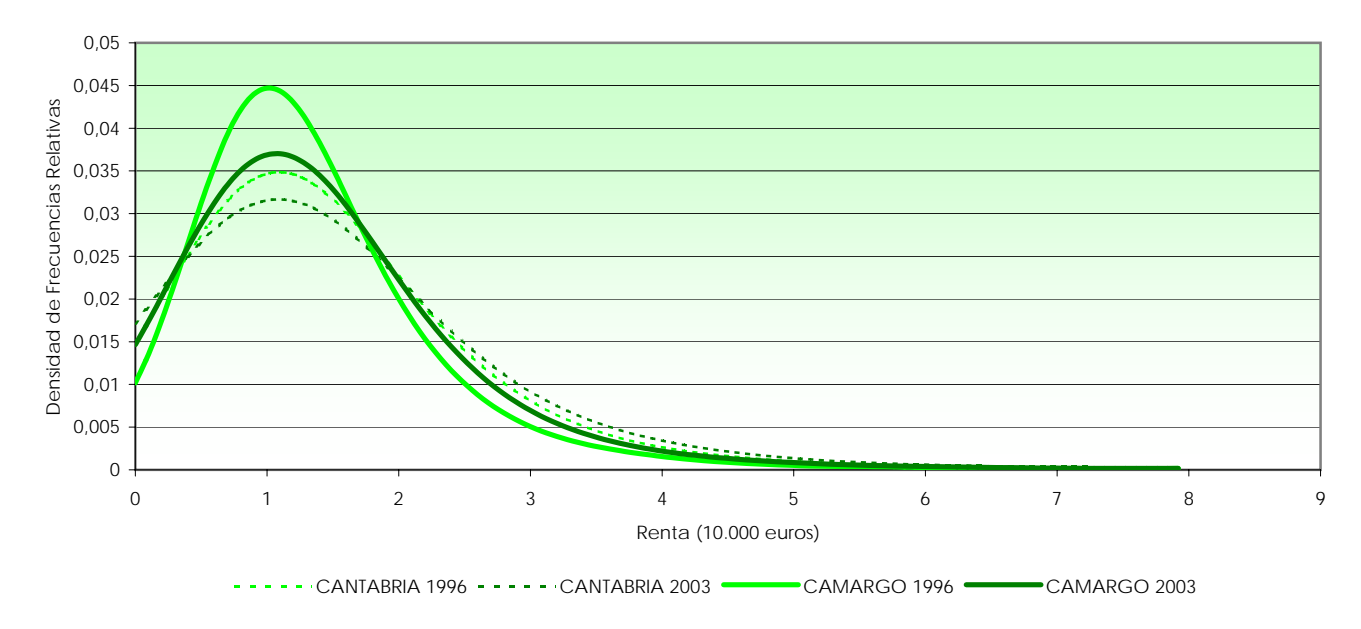

Fuente: Instituto Cántabro de Estadística (ICANE)

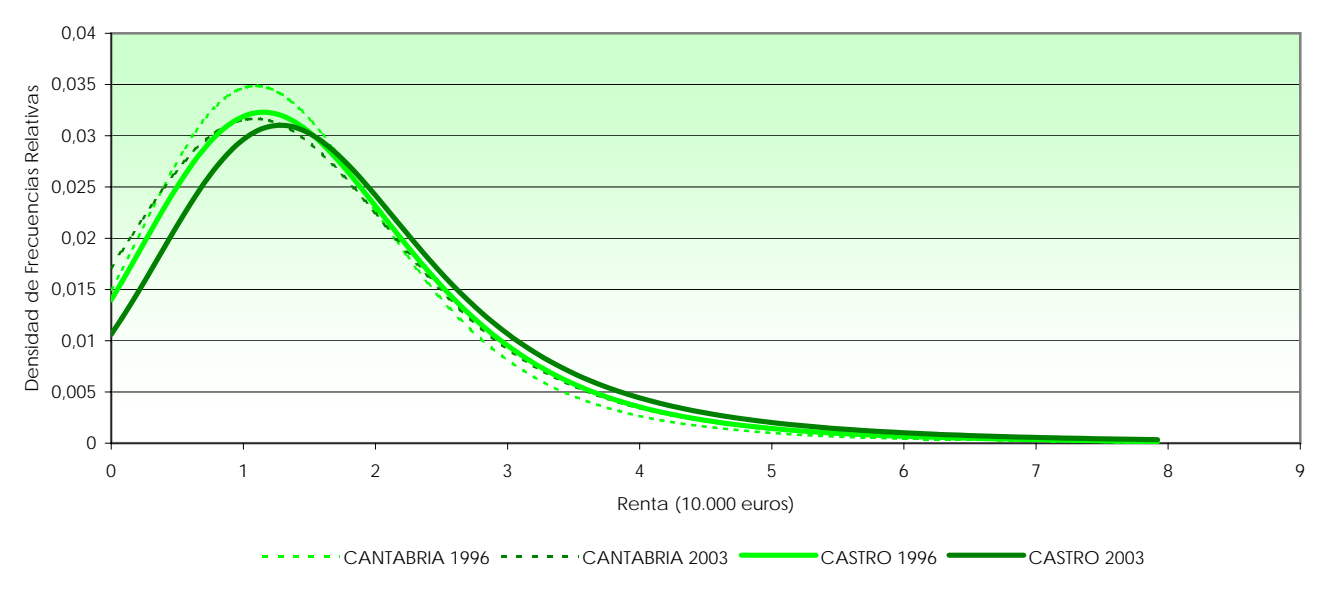

Fuente: Instituto Cántabro de Estadística (ICANE)

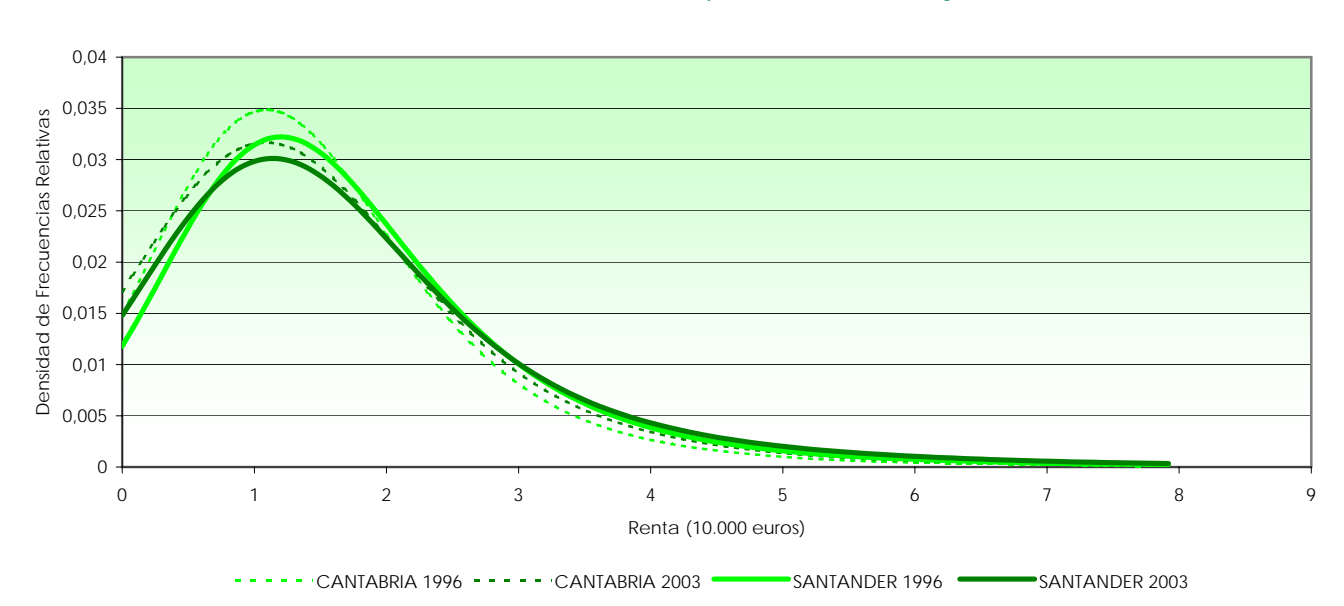

**Funciones de Densidad del Municipio de Santander 1996 y 2003**

Fuente: Instituto Cántabro de Estadística (ICANE)

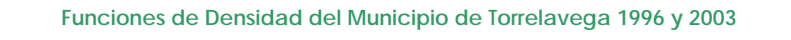

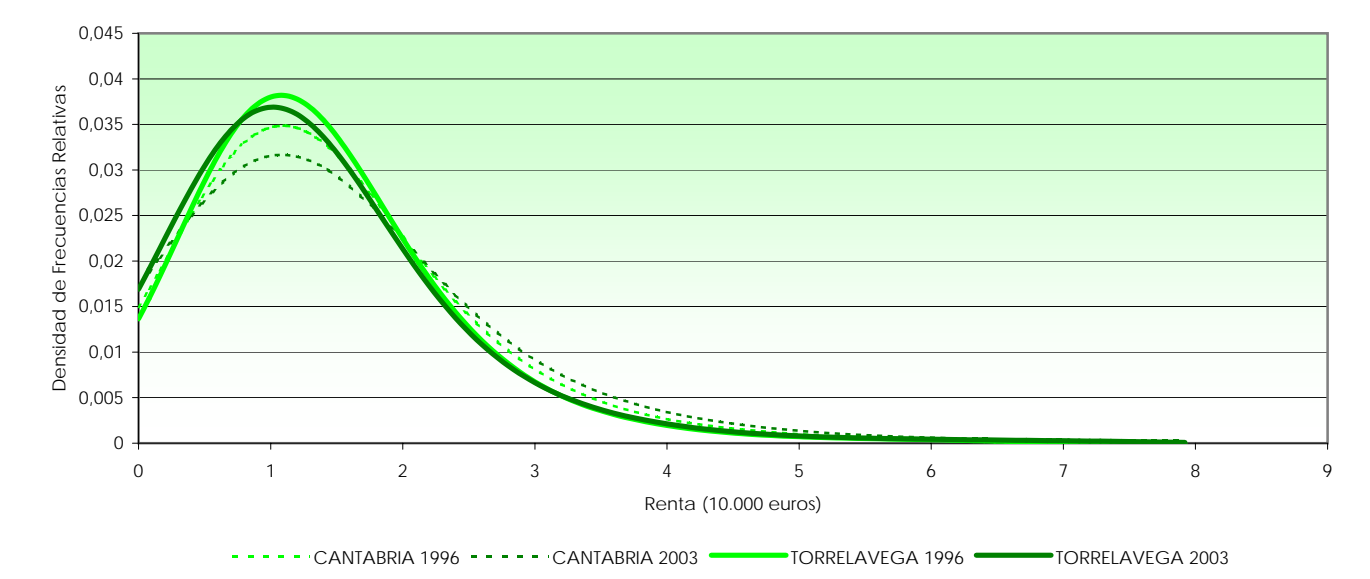

Fuente: Instituto Cántabro de Estadística (ICANE)

7

### **5. Valores de los índices en 1996 y 2003**

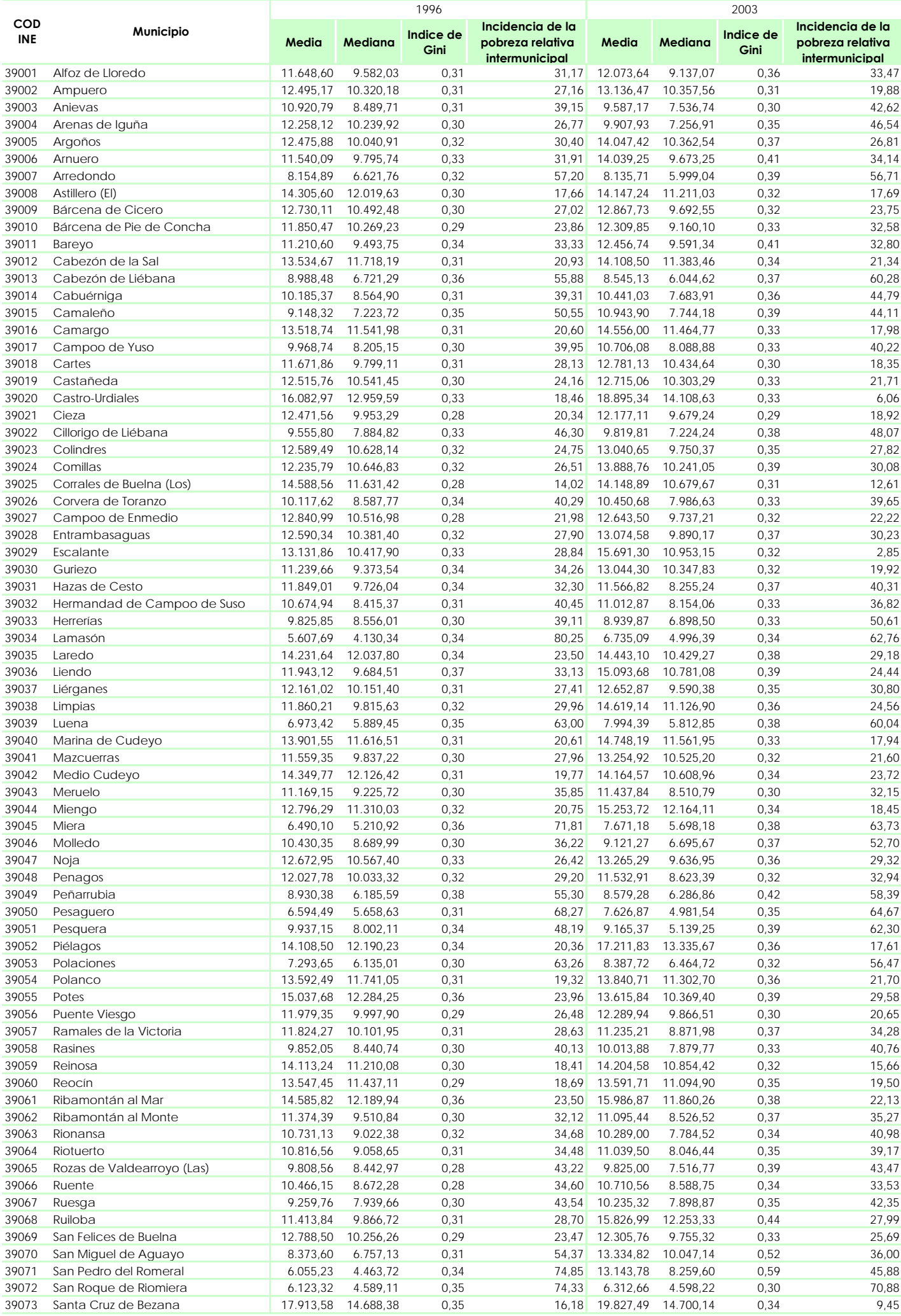

### **Metodología**

#### **1. ESTIMACIÓN DE RENTA BRUTA DISPONIBLE DE LOS HOGARES A NIVEL MUNICIPAL**

El método de cálculo de la RBDH a nivel de los municipios de Cantabria que utilizaremos aquí es el llamado método de *estimación indirecto*. En esencia, este procedimiento consiste en establecer una relación funcional entre la RBDH a nivel provincial y ciertas variables explicativas, para luego, extrapolar esa relación a nivel municipal, generando los valores de RBDH para los municipios en base a los valores que toman dichas variables explicativas a nivel municipal. La disponibilidad de información fiscal equivalente en los niveles, provincial y municipal, permite utilizar como variable explicativa de la RBDH los Rendimientos Medios Fiscales menos la cuota líquida. En términos analíticos tenemos lo siguiente:

A nivel provincial podemos definir la relación funcional:

$$
y_i = f(z_i; \alpha) + \varepsilon_i
$$
, con i=1,2,...N

donde *y* es la RBDH per cápita a nivel provincial, N el número de provincias y *z* la variable explicativa (Renta Fiscal) definida

$$
^{como:} z_i = r_i - t_i = \frac{ND_i \cdot RM_i}{NH_i} - \frac{ND_i \cdot RM_i \cdot Tme_i}{NH_i}
$$

Establecida esta relación a nivel provincial y estimados los parámetros α generamos los valores de RBDH per cápita a nivel

$$
\text{municipal: } \hat{\mathbf{y}}_j = f(z_j; \hat{\alpha}), \qquad \text{con} \quad j = 1, 2, \dots n
$$

Siendo **n** el número de municipios y  $z_j$  la variable utilizada renta fiscal, ahora a nivel municipal. Siendo,

*NDi,j***:** Número de Declarantes, en cada provincia (i) y en cada

municipio de Cantabria. *RMi,j***:** Rendimiento Medio de imposición por IRPF a nivel provincial (i) y municipal.

*Tme<sub>i</sub>j*: Tipo Efectivo medio del I.R.P.F., provincial (i) y municipal.

*NHi,j*: Número de Habitantes de Derecho, en las provincias (i) y en los municipios de Cantabria.

### **2. CURVA DE LORENZ**

Utilizando la información fiscal disponible, que se detallará de manera más precisa a lo largo de esta sección, para la estimación de la curva de Lorenz se utiliza el procedimiento desarollado en Kakwani y Podder, (1976). En dicho procedimiento, la curva de Lorenz se calcula en base a dos funciones,  $F(x_t)$ , que es la función de distribución de la renta

 $y F_1(x) = -1$   $X g(x) dX$ µ  $F_1(x) = \frac{1}{11} \int_0^x X g(x) dX$ . Es necesario pues estimar esas

dos cantidades. Para ello, efectuamos los siguientes cálculos: Suponiendo que hay N unidades declarantes que han sido agrupadas en T+1 intervalos de renta:  $[0, x_1]$ ,  $(x_1, x_2]$ , ...,

 $(x_{T, x_{T+1}})$ siendo  $0 < x_1 < ... < x_{T+1}$ , sea  $n_t$  el número de unidades declarantes que obtienen una renta en el intervalo  $(x_{t-1}, x_t)$ , entonces  $f_t = n_t/N$  será su frecuencia relativa, y la función de probabilidad de una unidad declarante perteneciente al t-ésimo grupo de renta será  $\phi_t = \int_{x_{t-1}}^{x_t} g(x) dx$  y su estimador consistente es  $f_t = n_t/N$ . Si  $\overline{x}_t$  es la media muestral para el t-ésimo grupo de renta, obtenemos los estimadores consistentes respectivos de  $F(x_t)$  y  $F_1(x)$  como  $\hat{F}(x_t) = p_t = \sum_{j=1}^t f_j$  y j  $\hat{F}_1(x_t) = q_t = \frac{1}{Q} \sum_{j=1}^t \overline{x}_j f_j$  donde t = 1, ... ,T y **Q** es la media de la renta de todas las unidades declarantes: j  $Q = \sum_{j=1}^{T+1} \overline{X}_j f_j$ .

Estos estimadores los derivamos de la información fiscal agrupada por tramos (intervalos) de Base Imponible Gravada Media mediante el cálculo de los respectivos porcentajes acumulados para los sucesivos intervalos ordenados de menor a mayor de:

a) Número de declarantes por IRPF en cada intervalo: **ni**, siendo  $p_i = n_i/N$  el porcentaje de declarantes por IRPF en cada tramo sobre el total, y **N** el número total de declarantes por IRPF. b)Rendimiento Medio en cada tramo: **<sup>i</sup> <sup>i</sup> n** ⋅ **x** , siendo  $\mathbf{q}_i = \overline{\mathbf{x}}_i \, \mathbf{n}_i \big/ \mathbf{N} \cdot \overline{\mathbf{X}}$  el porcentaje del rendimiento acumulado

medio en cada tramo sobre el total y $\overline{\mathrm{X}}$  es el Rendimiento Medio Total.

c) IRPF medio o cuota líquida:  $n_i \cdot \overline{t}_i \cdot \overline{x}_i$ , siendo  $t_i$  el tipo efectivo medio de imposición en cada tramo, pudiendo obtenerse el porcentaje de los ingresos impositivos en cada tramo como:  $q'_i = n_i \cdot \overline{x}_i \cdot \overline{t}_i / N \cdot \overline{X} \cdot \overline{t}$ , en donde  $\overline{t}$  es el tipo efectivo medio de imposición para el total del rendimiento medio.

d) Y finalmente, Rendimiento Medio menos IRPF -Renta disponible después del Impuesto-:  $n_i \cdot \overline{y}_i = n_i \cdot \overline{x}_i - n_i \cdot \overline{x} \cdot \overline{t}$ , obteniendo para cada tramo el porcentaje de la renta disponible después de impuestos para cada tramo  $q''_i = n_i \cdot \overline{x}_i - n_i \cdot \overline{x} \cdot \overline{t} / N (\overline{X} - \overline{X} \cdot \overline{t}) = n_i \cdot \overline{y}_i / N \cdot \overline{Y}$ , donde  $\bar{v}$  e  $\bar{Y}$  son respectivamente la renta media disponible después de IRPF en cada tramo y la total.

### **3. FUNCIÓN DE DENSIDAD DE LA RBDH PARA LOS MUNICIPIOS DE CANTABRIA**

Partiendo de la curva de Lorenz obtenida en el apartado anterior, nos ocupamos ahora de mostrar cómo se realiza la generación de la funciones de densidad de la renta a partir de la información agrupada por tramos de Base Imponible del Rendimiento Medio de las unidades declarantes. Para ello, y teniendo en cuenta la notación establecida en la sección anterior vamos a definir  $\int_i^*$  como la frecuencia relativa de unidades declarantes que obtienen una renta en el intervalo  $(p_{i-1}, p_i]$ . Como *p* recoge frecuencias acumuladas, si se calcula la diferencia entre dos valores consecutivos ( $p_i$ ,  $p_{i-1}$ ) obtiene la frecuencia relativa en ese intervalo:  $f_i^* = p_i - p_{i-1}$ . El número de declarantes en ese mismo intervalo viene dado por  $n_i^* = f_i^* \times N$  .

Por lo que se refiere a los distintos valores del nivel de renta (la variable *q*) es necesario realizar dos cálculos: En primer lugar, obtendremos un nuevo valor del rendimiento total (la renta)  $RT = \overline{X} \times N$ , siendo  $\overline{X}$  el valor del rendimiento medio total proporcionado por los registros fiscales y *N* el número total de declarantes (valores ya conocidos para cada municipio). En segundo lugar, calcularemos el rendimiento total **RT** acumulado en el tramo  $\left( q_{i-1}, q_i \right)$ . Para ello, sea  $r_i = q_i - q_{i-1}$ . Dado que es un porcentaje – acotado entre 0 y 1 –, si se multiplica por el valor del rendimiento total *(RT)* se genera  $R_i = r_i \times RT$ , que es la cantidad de *RT* acumulado en ese tramo. De este modo, se han generado dos series de tamaño **2**×**(k+1)** con dos variables derivadas de la Curva de Lorenz que presenta la siguiente estructura:

 $1 \tN_2 \tN_98 \tN_{99} \tN_{100}$  $n_1$   $n_2$  ... ...  $n_{98}$   $n_{99}$   $n_{100}$ ... ... ... *i i*  $R_i$   $R_1$   $R_2$   $\ldots$   $R_{98}$   $R_{99}$   $R$  $n_i^*$   $n_1^*$   $n_2^*$  ... ...  $n_{98}^*$   $n_{99}^*$   $n_{100}^*$ 

La información que ofrecen estas series es la existencia de *n*<sub>i</sub>i declarantes que acumulan una renta en*tre todos* de  $\, {\rm R}_{\,i}^{}$  . Por lo tanto, el valor del Rendimiento (Renta) *de cada uno* de los declarantes en el intervalo *i* se obtiene como  $X_i = \frac{K_i}{\ast}$ *i*  $X_i = \frac{R_i}{n_i^*}$ 

permitiendo obtener una nueva dupla de series dada por:

 $1 \quad A_2 \quad \dots \quad A_{98} \quad A_{99} \quad A_{100}$  $n_1$   $n_2$  ... ...  $n_{98}$   $n_{99}$   $n_{100}$ ... ... ... *i i*  $X_i$   $X_1$   $X_2$   $\ldots$   $X_{98}$   $X_{99}$  X  $n_1^*$   $n_1^*$   $n_2^*$  ... ...  $n_{98}^*$   $n_{99}^*$   $n_{100}^*$ 

Ofreciendo información de la existencia de *ni* <sup>∗</sup> individuos que tienen un valor del rendimiento (*cada uno de ellos*) de *Xi* . Con estas series  $(X_i, n_i^*)$  se puede calcular la función de densidad de la renta. El estimador no paramétrico de la función de densidad consiste en estimar  $f(x)$  sin suponer que esta pertenece a una familia preestablecida de funciones paramétricas. El estimador no paramétrico de la función densidad viene dado por la siguiente expresión:

Instituto Cántabro de ESTADÍSTI

$$
\hat{f}_h(x) = \frac{1}{nh} \sum_{i=1}^n K\left(\frac{x - X_i}{h}\right)
$$

siendo *x* el punto simulado donde se evalúa la función de densidad (*1, 2,… ,100*) y *n* el número total de datos generados de los que se dispone. Definimos *h* como la amplitud de ventana y  $K($   $)$  es una función de ponderación kernel. Para más detalles sobre la metodología no paramétrica ver Hardle (1990).

Partiendo del cálculo de la función de densidad se obtienen las distintas medidas de posición (media, moda, mediana) necesarias para el análisis de la desigualdad y de la pobreza relativa tanto a nivel regional como municipal.

### **4. INDICE DE GINI**

En lo que respecta al índice de Gini, el cálculo de dicho índice se ha efectuado a partir de la suma de las diferencias absolutas entre cada par de rentas de la distribución de la renta sin necesidad de referirlos expresamente a una medida de posición. Puede calcularse de la siguiente forma:

$$
G = \sum_{i=1}^{n-1} pi - qi / \sum_{i=1}^{n-1} pi
$$

Donde *pi* y *qi* son respectivamente la proporción de perceptores de renta y la de renta total, es decir, la abscisa y la ordenada de cada punto *i* de la curva de Lorenz. La popularidad del índice de Gini se debe tanto a sus propiedades como a las interpretaciones sumamente intuitivas a que da lugar. Por ejemplo, su valor para cada distribución de rentas coincide con la proporción del área bajo la diagonal principal del cuadrado unidad que queda por encima de la correspondiente curva de Lorenz, lo que confiere al índice una referencia geométrica y una estrecha asociación con dicha curva.

### **REFERENCIAS BIBLIOGRÁFICAS**

HERAS, de las; BADIOLA, A.; MORAL, I. y C. MURILLO (2008): Estimación indirecta de la renta disponible de los hogares en los municipios de Cantabria. Universidad de Cantabria-ICANE. Santander.

HÄRDLE, W. (1990): Applied Nonparametric Regresión. Cambridge University Press.

KAKWANI, N.C. y. N. PODDER (1976), "Efficient estimator of the Lorenz curve and associated inequality measures from grouped observations". Econometrica, 44, 9, pp. 137-148.

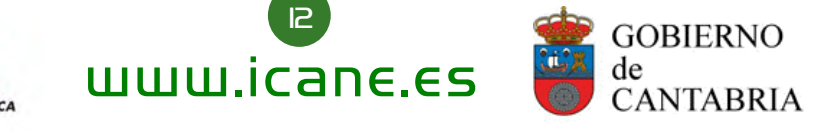